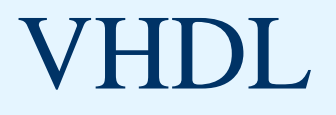

#### ELEC 418 Advanced Digital Systems Dr. Ron Hayne

*Images Courtesy of Thomson Engineering*

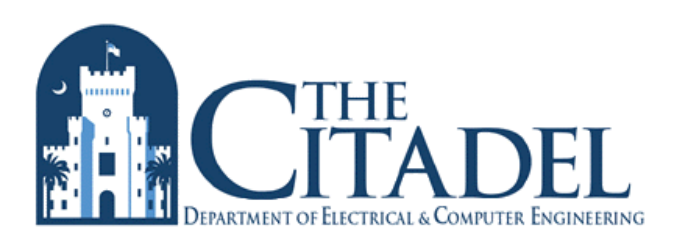

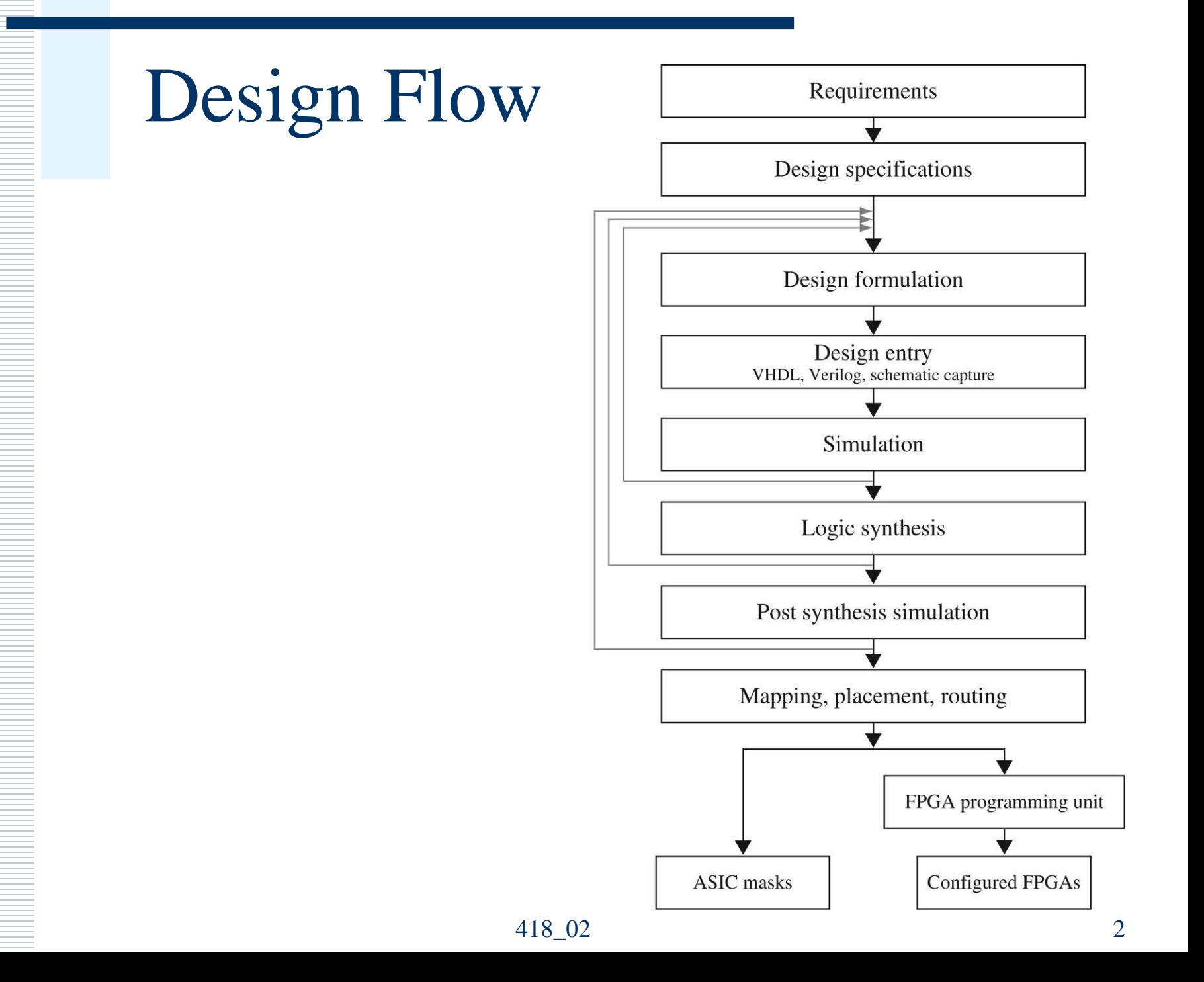

### VHDL Modules

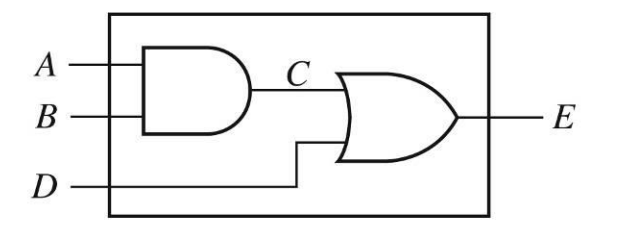

```
entity two_gates is
  port(A, B, D: in bit; E: out bit);
end two_gates;
architecture gates of two_gates is
signal C: bit;
begin
 C \leq A and B; -- concurrent
 E \leq C or D; -- statements
end gates;
```
### VHDL Libraries

- library IEEE;
- use IEEE.std\_logic\_1164.all;
	- std\_logic
		- Single-bit signals
	- std\_logic\_vector
		- Multi-bit signals

### Full Adder (Dataflow)

**library IEEE; use IEEE.STD\_LOGIC\_1164.ALL;**

```
entity FullAdder is
 port(X, Y, Cin: in std_logic; --Inputs
      Cout, Sum: out std_logic); --Outputs
end FullAdder;
```

```
architecture Dataflow of FullAdder is
begin -- concurrent assignment statements
  Sum <= X xor Y xor Cin after 2 ns; 
 Cout <= (X and Y) or (X and Cin) or (Y and Cin) 
          after 2 ns;
```

```
end Dataflow;
```
#### 4-bit Ripple-Carry Adder

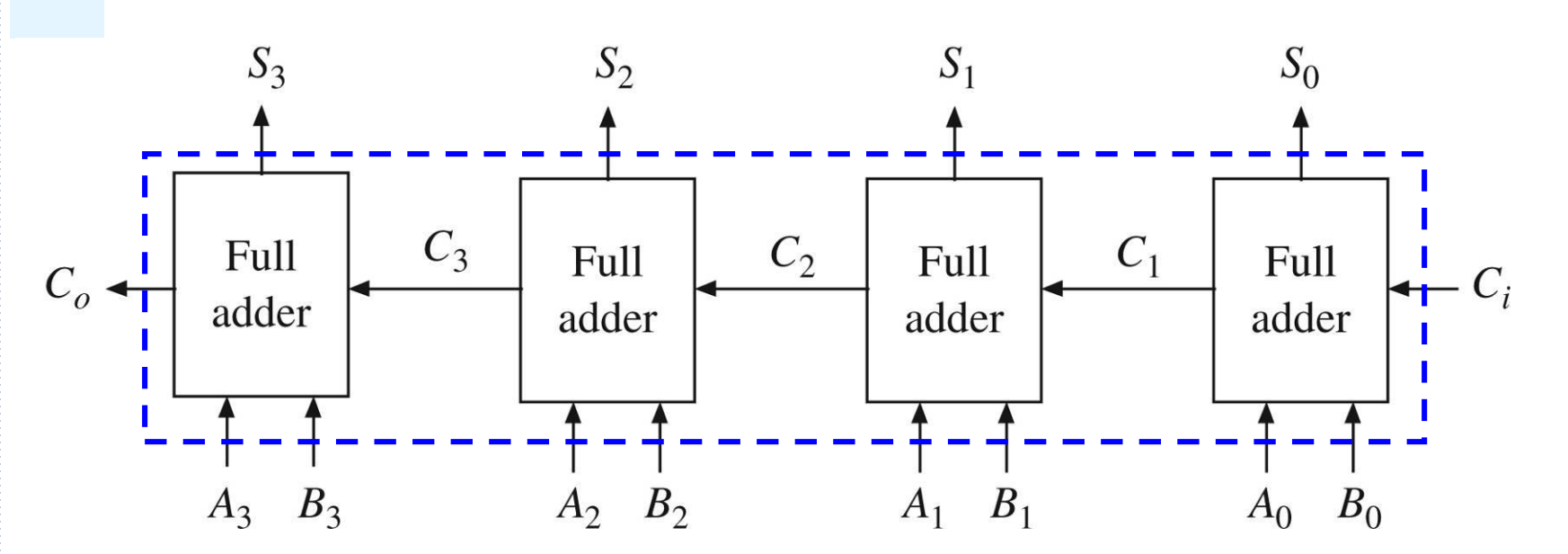

**entity Adder4 is port(A, B: in std\_logic\_vector(3 downto 0); Ci: in std\_logic; S: out std\_logic\_vector(3 downto 0); Co: out std\_logic); end Adder4;**

#### 4-bit Adder (Structural)

**architecture Structure of Adder4 is component FullAdder port(X, Y, Cin: in std\_logic; -- Inputs Cout, Sum: out std\_logic); -- Outputs end component; signal C: std\_logic\_vector(3 downto 1); -- internal begin --instantiate four copies of the FullAdder FA0: FullAdder port map(A(0),B(0),Ci,C(1),S(0)); FA1: FullAdder port map(A(1),B(1),C(1),C(2),S(1)); FA2: FullAdder port map(A(2),B(2),C(2),C(3),S(2)); FA3: FullAdder port map(A(3),B(3),C(3),Co,S(3)); end Structure;**

#### VHDL Test Bench

```
constant PERIOD: time := 10 ns;
BEGIN
stim_proc: process
  begin
    wait for PERIOD;
      A <= "0011";
      B <= "0010";
      Ci <= '0';
    wait for PERIOD;
      B <= "1110";
    wait;
  end process;
END;
```
## VHDL Simulation

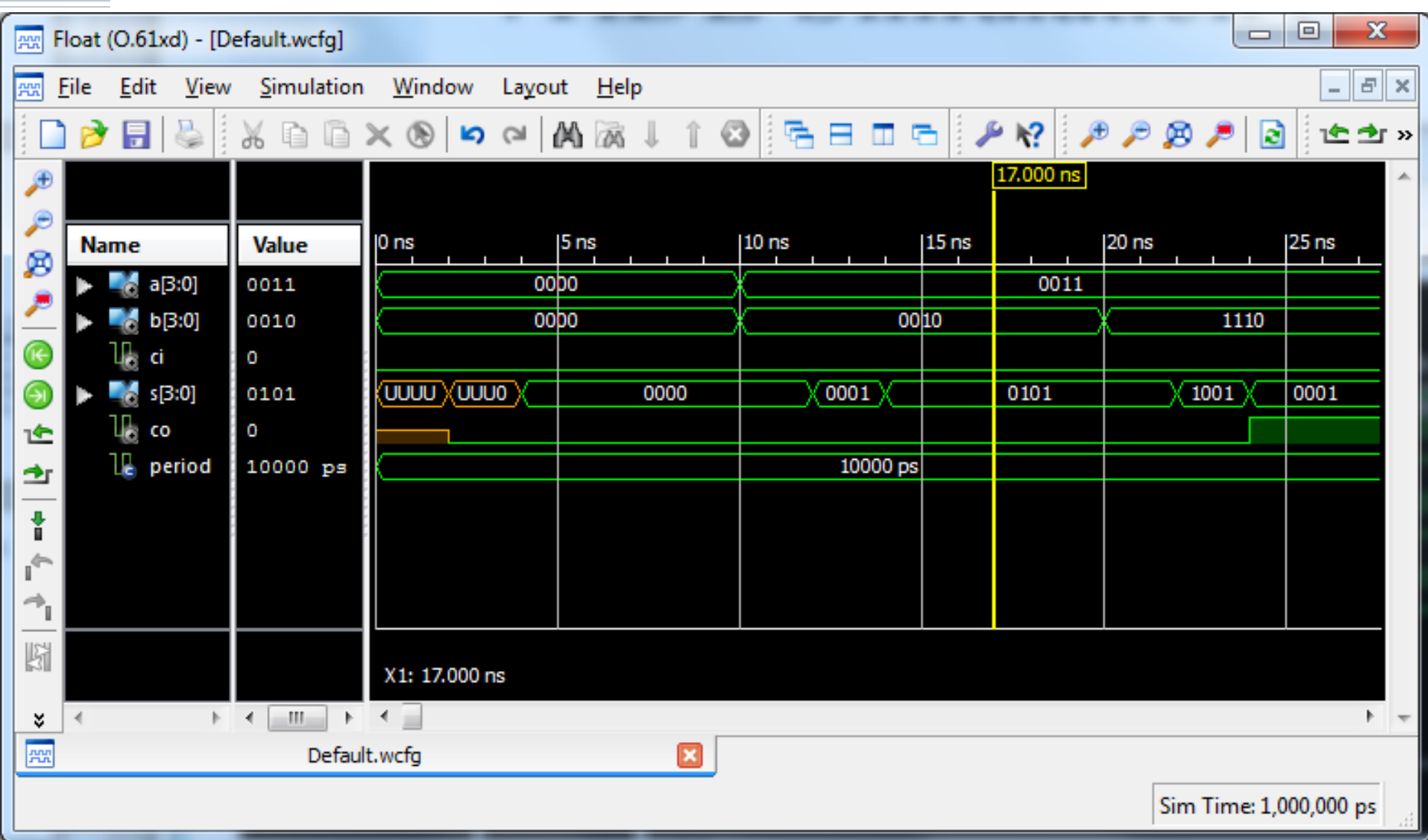

### VHDL Processes (Behavioral)

#### D Flip-Flop with Asyncronous Clear

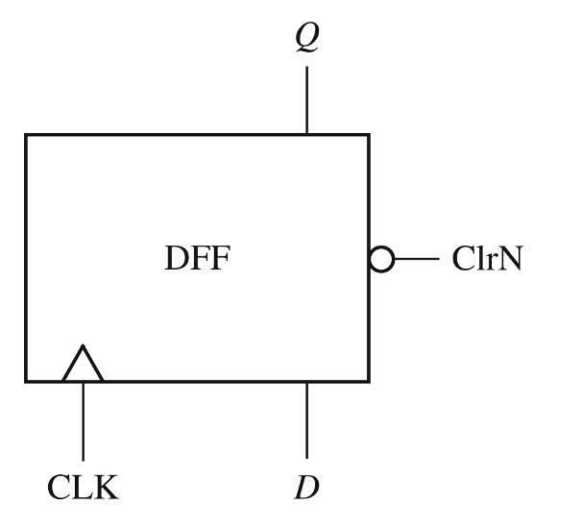

```
process(CLK, C1rN)
begin
  if CLRn = '0' then Q \leq 0';
  else if CLK' event and CLK = '1'then Q \leq D;
  end if;
  end if:end process;
```
# VHDL Data Types

#### Bit

- $\blacksquare$  '0' or '1'
- Bit\_Vector
	- $\blacksquare$  "00", "01", "10", ...
- Boolean
	- **FALSE or TRUE**
- Time
	- **n** integer with units
	- $\blacksquare$  fs, ps, ns, us, ms, ...
- Integer
- Real
- Character
	- $a'$ , 'b', '1', '2', ...
- Enumeration Type
	- **User defined**

# IEEE 1164 Standard Logic

- 9-Valued Logic System
	- U' Uninitialized
	- 'X' Forcing Unknown
	- $\blacksquare$  '0' Forcing 0
	- **T** '1' Forcing 1
	- **E** 'Z' High Impedance
	- 'W' Weak Unknown
	- $\blacksquare$   $\blacksquare$   $\blacksquare$   $\blacksquare$   $\blacksquare$   $\blacksquare$   $\blacksquare$   $\blacksquare$   $\blacksquare$   $\blacksquare$   $\blacksquare$   $\blacksquare$
	- $\blacksquare$  'H' Weak 1
	- ▄▁ '▂' Don't Care

# VHDL Operators

- Logical
	- and, or, nand, nor, xor
- Relational
	- $=$ ,  $\neq$ ,  $\lt$ ,  $\lt$ ,  $\lt$ =,  $>$ ,  $\gt$ =
- Shift
	- sll, srl, sla, sra, rol, ror
- Addition
	- $-$  +, -
- Concatenation
	- $\mathbf{z}$
- Unary Sign
	- $+$ ,  $-$
- Multiplication
	- $\bullet$  \*,  $\prime$ , mod, rem
- Miscellaneous
	- $\blacksquare$  not, abs, \*\*

### VHDL Synthesis Example

```
418_02 14
entity Q3 is
 port(A, B, F, CLK: in std_logic;
      G: out std_logic);
end Q3;
architecture circuit of Q3 is
signal C: std_logic;
begin
 process(CLK)
 begin
   if rising_edge(CLK) then
     C <= A and B; -- statement 1
     G <= C or F; -- statement 2
   end if;
 end process;
end circuit;
```
#### Multiplexers

```
entity MUX2to1 is
 port(I1, I0, S: in std_logic;
       F: out std_logic);
end MUX2to1;
```
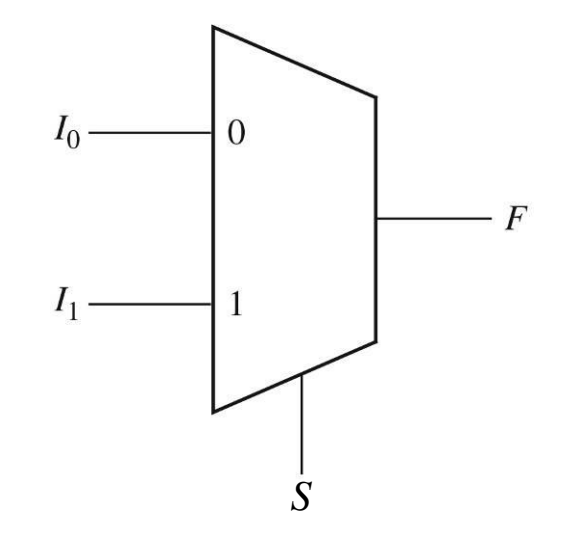

**architecture Dataflow of MUX2to1 is begin**  $F \leq 10$  when  $S = '0'$  else  $I1$ ; **end Dataflow;**

```
Multiplexers
```

```
entity MUX4to1 is
  port(I: in std_logic_vector(3 downto 0);
       S: in std_logic_vector(1 downto 0);
       F: out std_logic);
end MUX4to1;
architecture Dataflow of MUX4to1 is
begin
  with S select
    F <= I(0) when "00",
         I(1) when "01",
         I(2) when "10",
         I(3) when "11";
```
**end Dataflow;**

### VHDL Libraries

- library IEEE;
- use IEEE.std\_logic\_1164.all;
	- Types std\_logic and std\_logic\_vector
- use IEEE.std\_logic\_unsigned.all;
	- **Overloaded operators**
	- Conversion functions

### 4-bit Adder (Overload)

```
library IEEE;
use IEEE.std_logic_1164.all;
use IEEE.std_logic_unsigned.all;
entity Adder4 is
```

```
port(A, B: in std_logic_vector(3 downto 0); 
       Ci: in std_logic;
       S: out std_logic_vector(3 downto 0); 
       Co: out std_logic);
end Adder4;
```
### 4-bit Adder (Overload)

```
architecture Overload of Adder4 is
  signal Sum5: std_logic_vector(4 downto 0);
begin
  Sum5 <= ('0' & A) + ('0' & B) + ("0000" & Ci);
  S <= Sum5(3 downto 0);
  Co <= Sum5(4);
end Overload;
```
### Shift Register

#### Left Shift Register

■ Synchronous Clear and Load

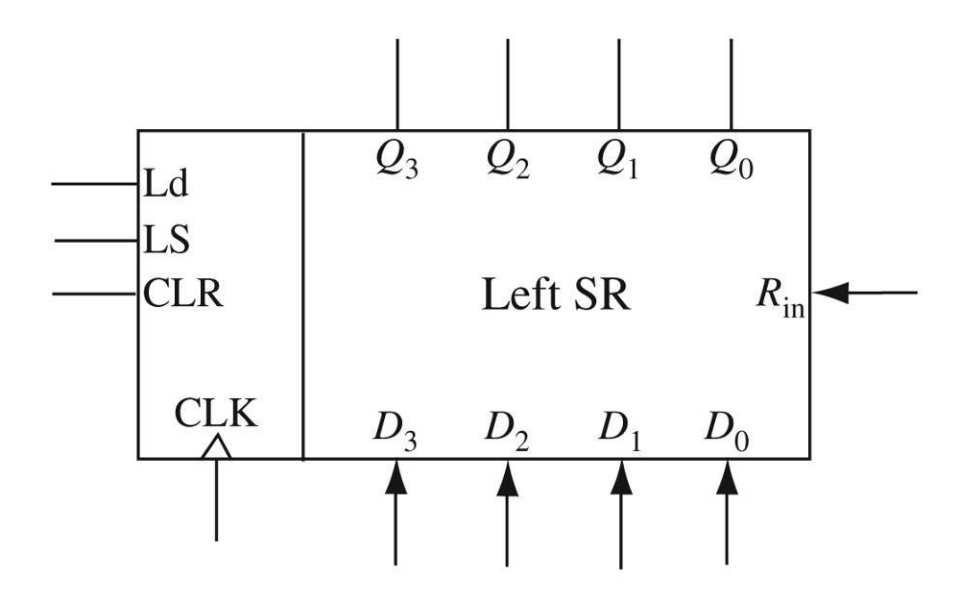

## 74163 Binary Counter

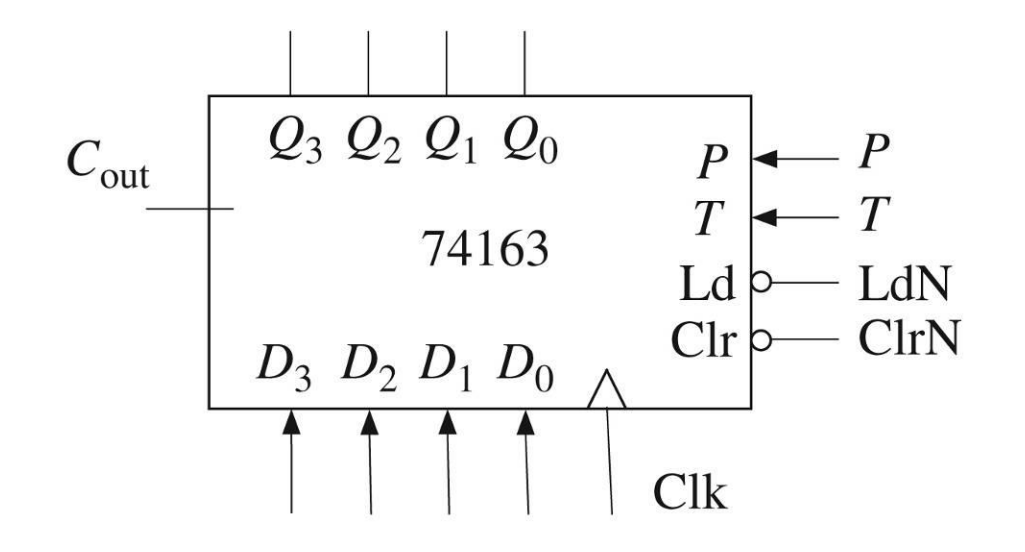

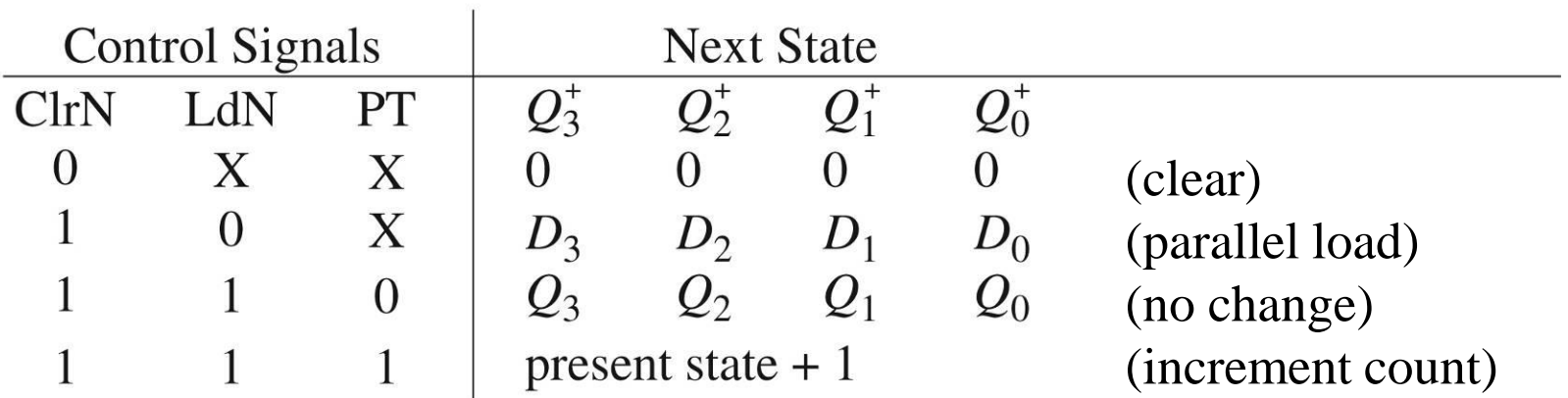

### VHDL Counter (Behavioral)

**-- 74163 FULLY SYNCHRONOUS COUNTER**

```
library IEEE;
use IEEE.std_logic_1164.all;
use IEEE.std_logic_unsigned.all;
```

```
entity Counter74163 is
 port(LdN, ClrN, P, T, Clk: in std_logic;
       D: in std_logic_vector(3 downto 0);
       Cout: out std_logic; 
       Qout: out std_logic_vector(3 downto 0));
end Counter74163;
```
### VHDL Counter (Behavioral)

```
418_02 23
architecture Behave of Counter74163 is
  signal Q: std_logic_vector(3 downto 0) := "0000"; 
begin
 process(Clk)
 begin
    if rising_edge(Clk) then
      if ClrN = '0' then Q <= "0000";
     elsif LdN = '0' then Q <= D; 
     elsif (P and T) = '1' then Q \le Q + 1;
     end if;
   end if;
 end process;
 Qout <= Q;
 Cout \leq '1' when Q = "1111" and T = '1' else '0';
end Behave;
```
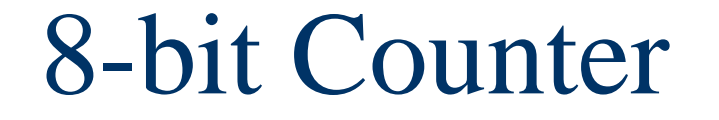

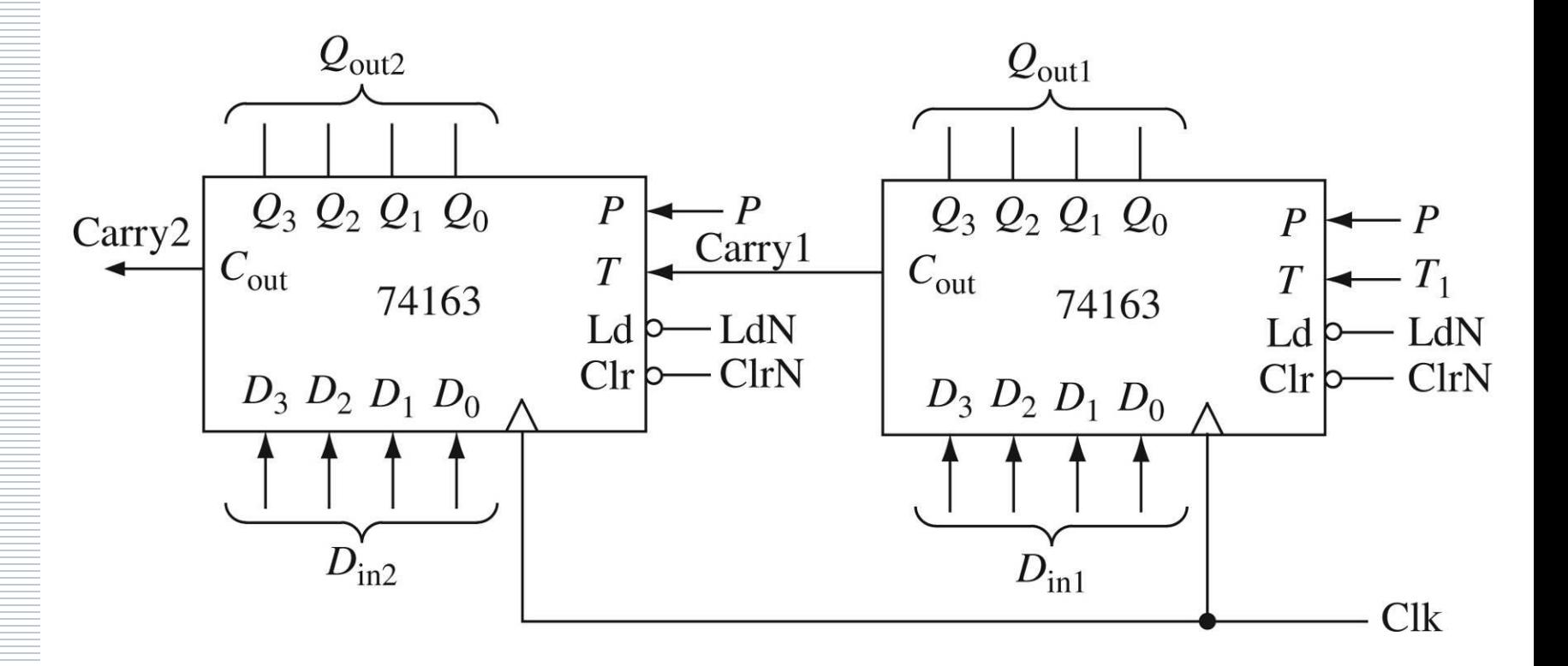

#### VHDL Counter (Structural)

**library IEEE; use IEEE.std\_logic\_1164.all;**

**entity Eight\_Bit\_Counter is port(ClrN, LdN, P, T1, Clk: in std\_logic; Din1, Din2: in std\_logic\_vector(3 downto 0); Qout: out std\_logic\_vector(7 downto 0); Carry2: out std\_logic);**

**end Eight\_Bit\_Counter;**

#### VHDL Counter (Structural)

**architecture Structure of Eight\_Bit\_Counter is component Counter74163 is port(LdN, ClrN, P, T, Clk: in std\_logic; D: in std\_logic\_vector(3 downto 0); Cout: out std\_logic; Qout: out std\_logic\_vector(3 downto 0)); end component;**

**signal Carry1: std\_logic; signal Qout1, Qout2: std\_logic\_vector(3 downto 0);**

### VHDL Counter (Structural)

**begin**

**ct1: Counter74163 port map(LdN,ClrN,P,T1,Clk, Din1,Carry1,Qout1);**

**ct2: Counter74163 port map(LdN,ClrN,P,Carry1,Clk, Din2, Carry2, Qout2);**

**Qout <= Qout2 & Qout1;**

**end Structure;**

### Sequential Machine

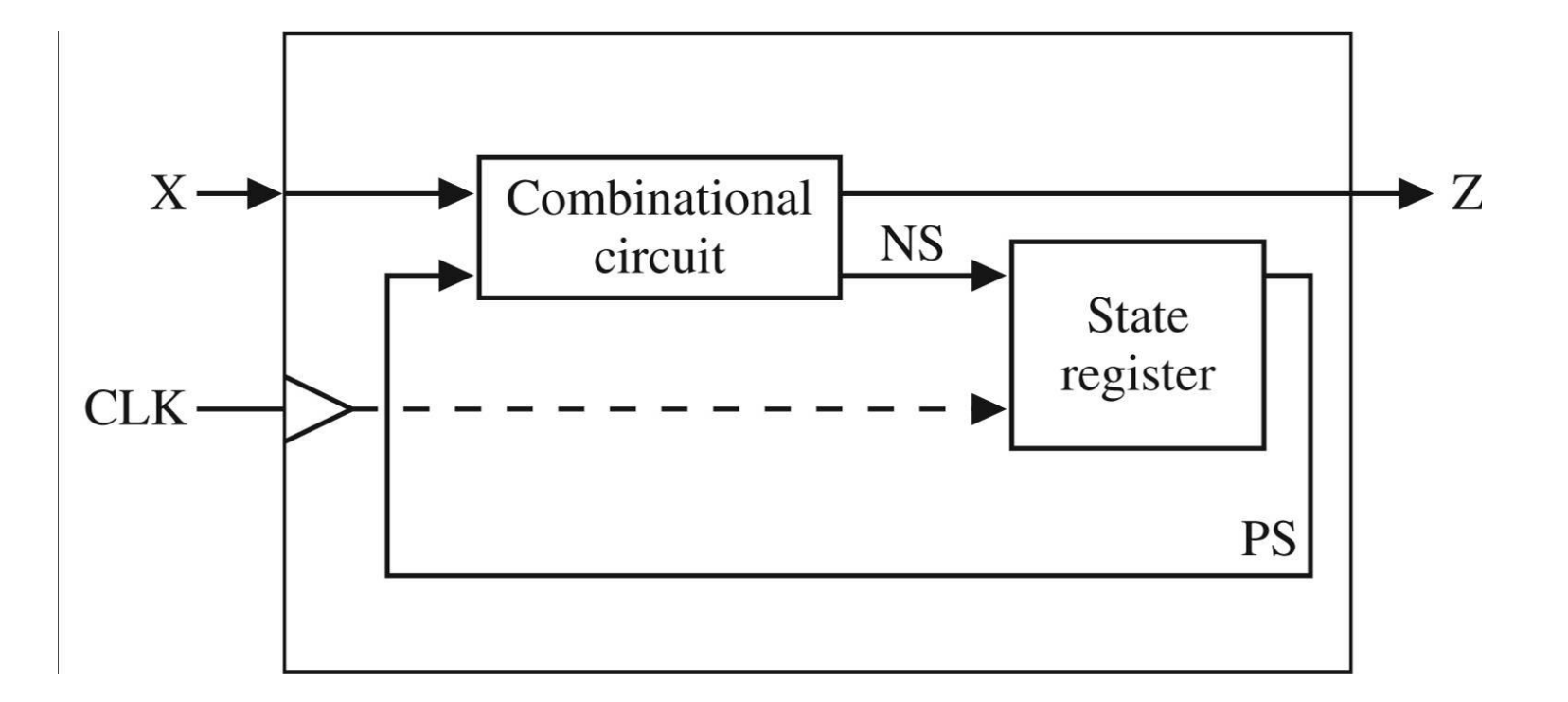

## Sequential Machine

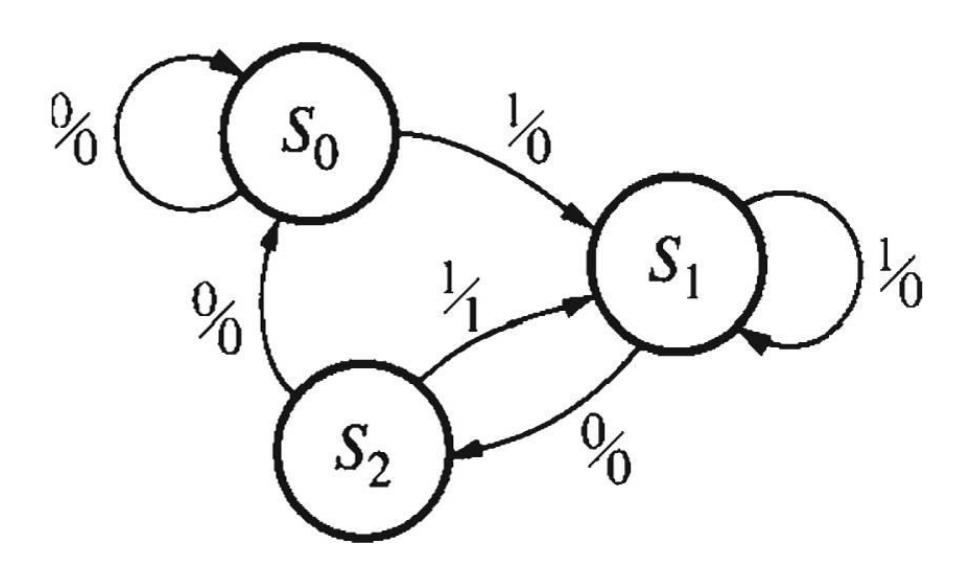

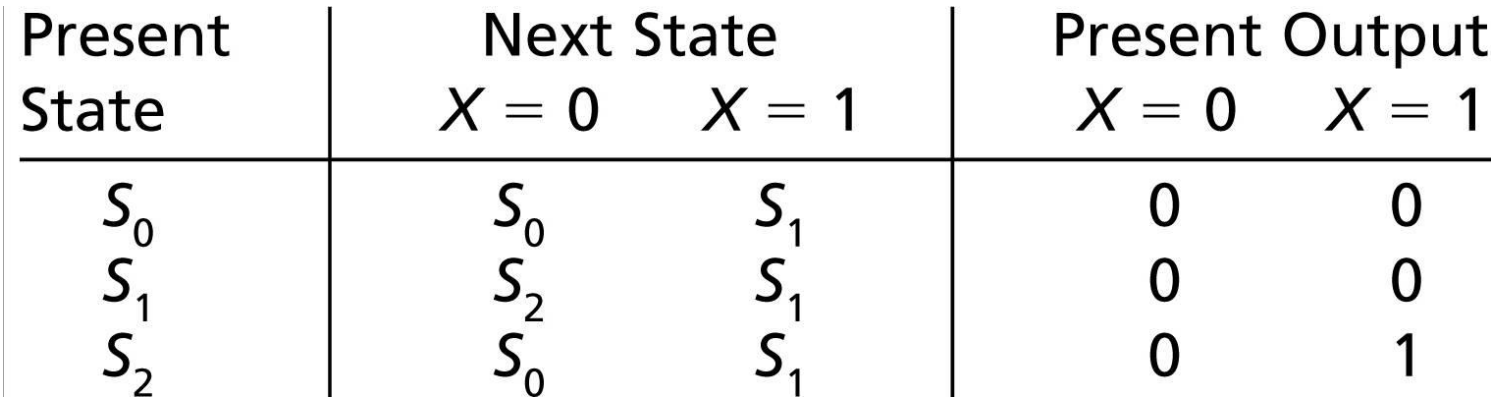

#### Behavioral Model

```
entity Sequence_Detector is
  port(X, CLK: in std_logic;
       Z: out std_logic);
end Sequence_Detector;
```

```
architecture Behave of Sequence_Detector is
  signal State: integer range 0 to 2 := 0;
begin
 process(CLK)
 begin
```

```
if rising_edge(Clk) then
```
### Behavioral Model

```
case State is
  when 0 =>
    if X = '0' then 
      State <= 0;
    else 
      State <= 1;
    end if;
  when 1 \Rightarrowif X = '0' then
      State <= 2;
    else
      State <= 1;
    end if;
```
#### Behavioral Model

```
when 2 \Rightarrowif X = '0' then
             State <= 0;
           else
             State <= 1;
          end if;
      end case;
    end if;
  end process;
  Z \leq 1' when (State = 2 and X = '1')else '0';
end Behave;
```
## Additional VHDL

- Variables, Signals and Constants
- Arrays
- Loops
- Assert and Report Statements

# Look-Up Tables

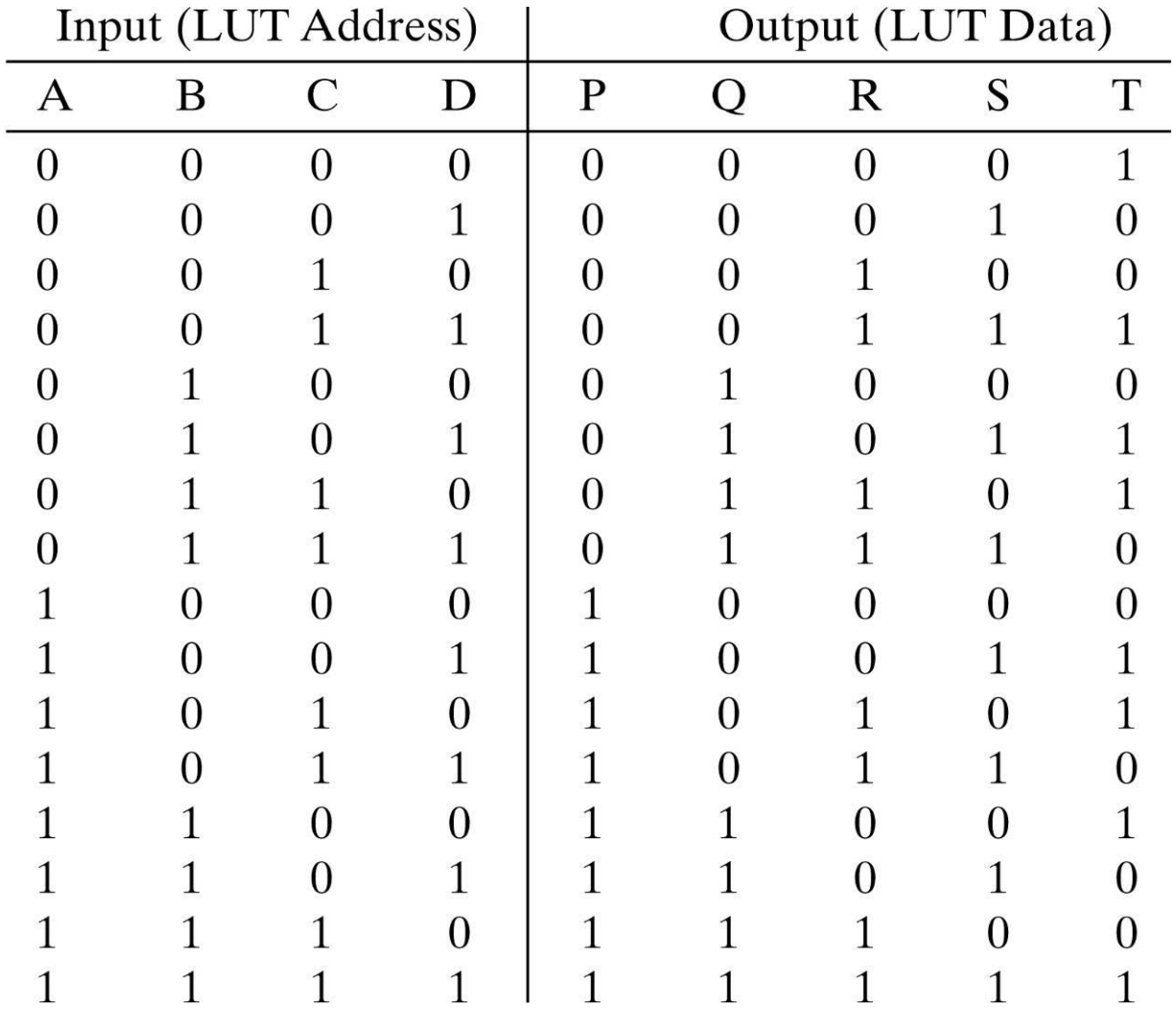

## Look-Up Tables

```
library IEEE;
use IEEE.std_logic_1164.all;
use IEEE.std_logic_unsigned.all;
```

```
entity Parity_Gen is
    Port(X: in std_logic_vector(3 downto 0);
         Y: out std_logic_vector(4 downto 0));
end Parity_Gen;
```
### Look-Up Tables

**architecture Table of Parity\_Gen is type OutTable is array(0 to 15) of std\_logic; signal ParityBit: std\_logic; constant OT: OutTable := ('1','0','0','1','0','1','1','0', '0','1','1','0','1','0','0','1');**

**begin**

```
ParityBit <= OT(conv_integer(X));
```
**Y <= X & ParityBit;**

**end Table;**

#### 4-bit Adder Test Bench

**constant PERIOD: time := 10 ns;**

**-- Test vector arrays constant N: integer := 4; type arr1 is array(1 to N) of std\_logic; type arr2 is array(1 to N) of std\_logic\_vector(3 downto 0); constant A\_array: arr2:= ( "0011", "0011", "0011", "1101"); constant B\_array: arr2 := ( "0010", "1110", "1101", "0010"); constant Ci\_array: arr1 := ( '0', '0', '1', '0'); constant Co\_array: arr1:= ('0', '1', '1', '0' ); constant S\_array: arr2 := ( "0101", "0001", "0001", "1111");**

### 4-bit Adder Test Bench

```
-- Stimulus process
stim_proc: process
begin
  for i in 1 to N loop
    A <= A_array(i);
    B <= B_array(i);
    Ci <= Ci_array(i);
    wait for PERIOD;
    assert (S = S \t{array(i)} \t{and} \t{Co = Co} \t{array(i)}report "Wrong Answer"
      severity error;
  end loop;
  report "Test Finished";
end process;
```
## VHDL Simulation

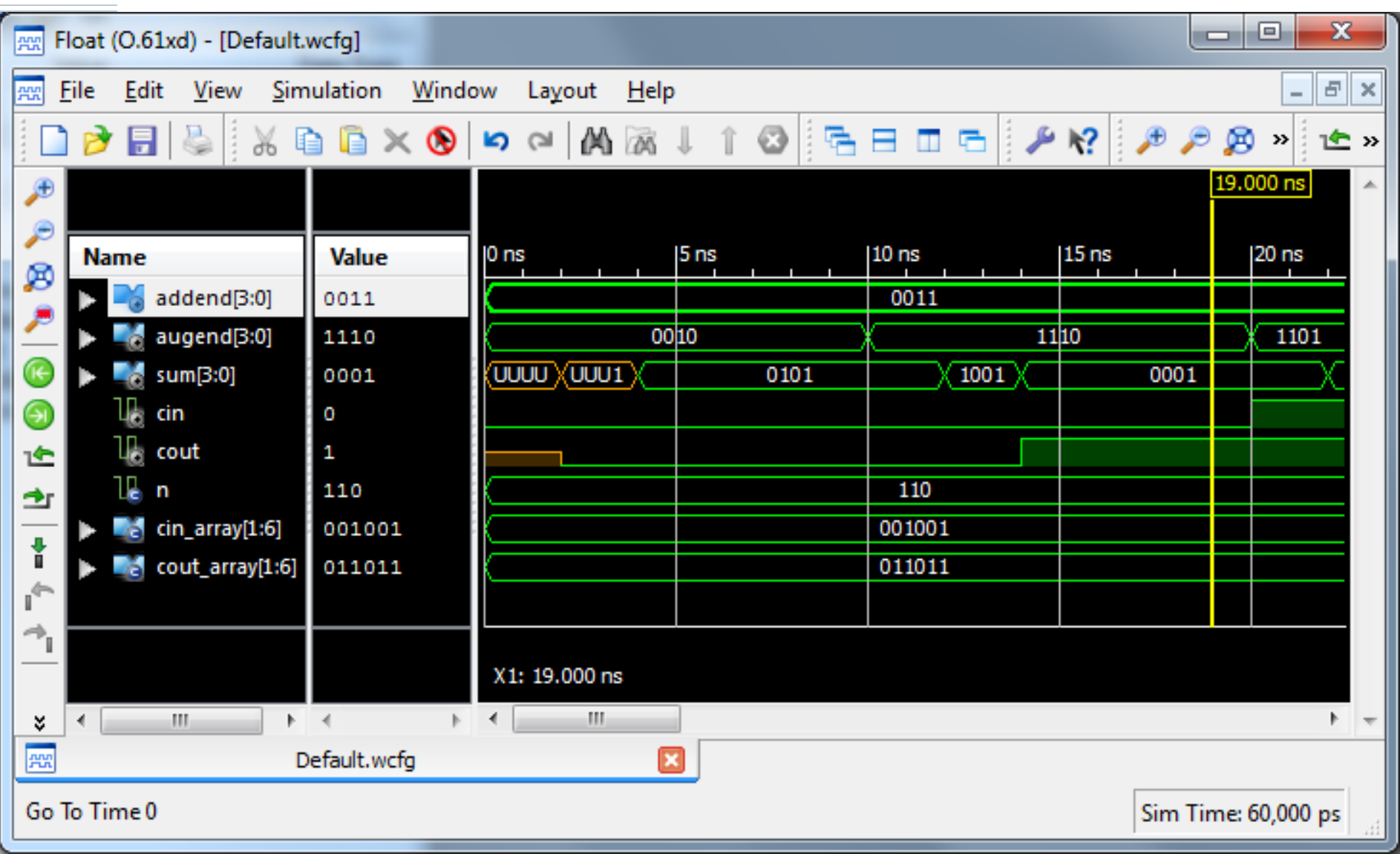

# VHDL Summary

- ◆ Entity
- Architecture
	- **Dataflow**
	- **Structural**
	- **Behavioral**
- Data Types and Operators
- Synthesis
	- **Libraries**
- Simulation
	- Test Benches